## **Demandes**

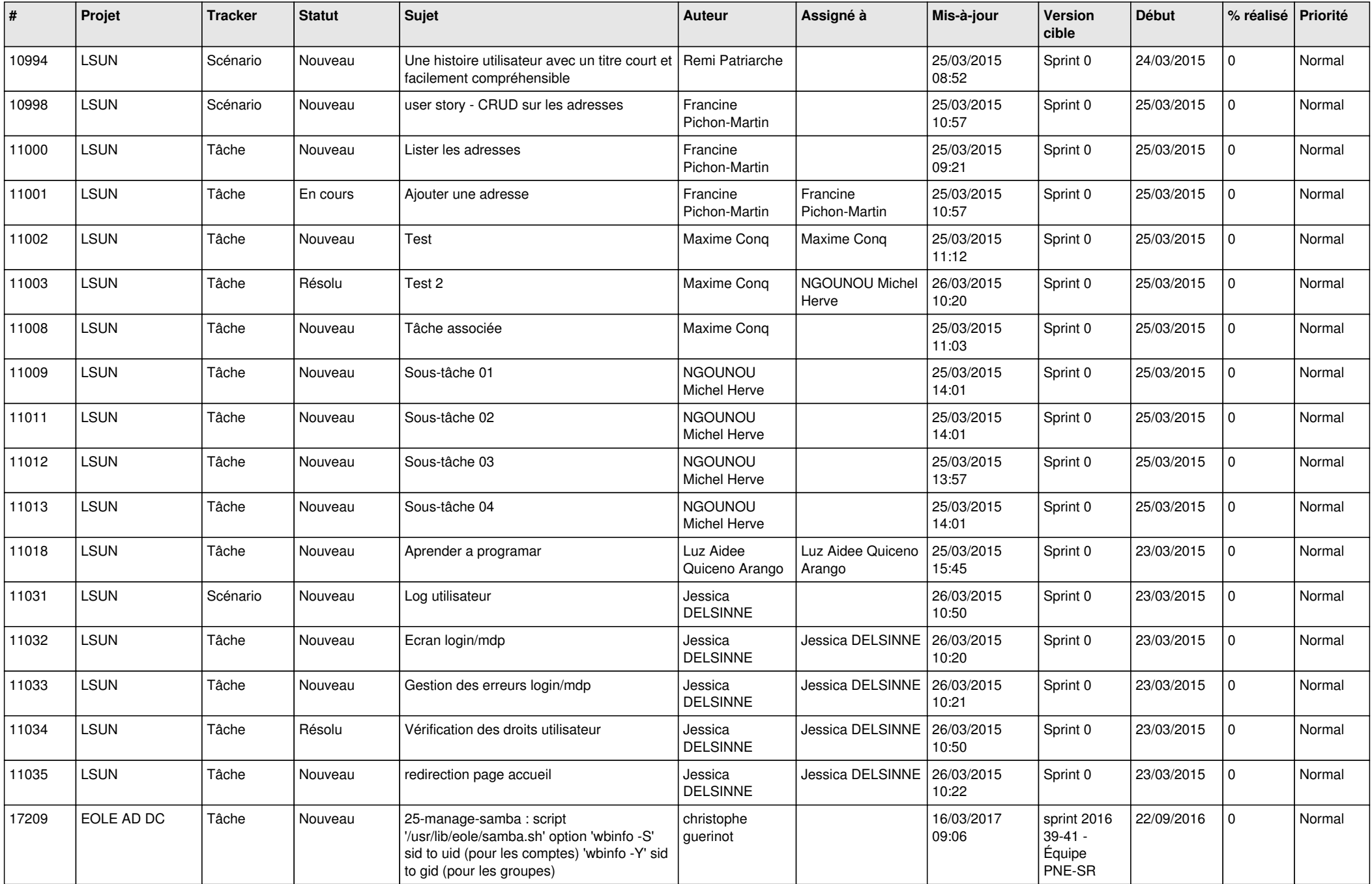

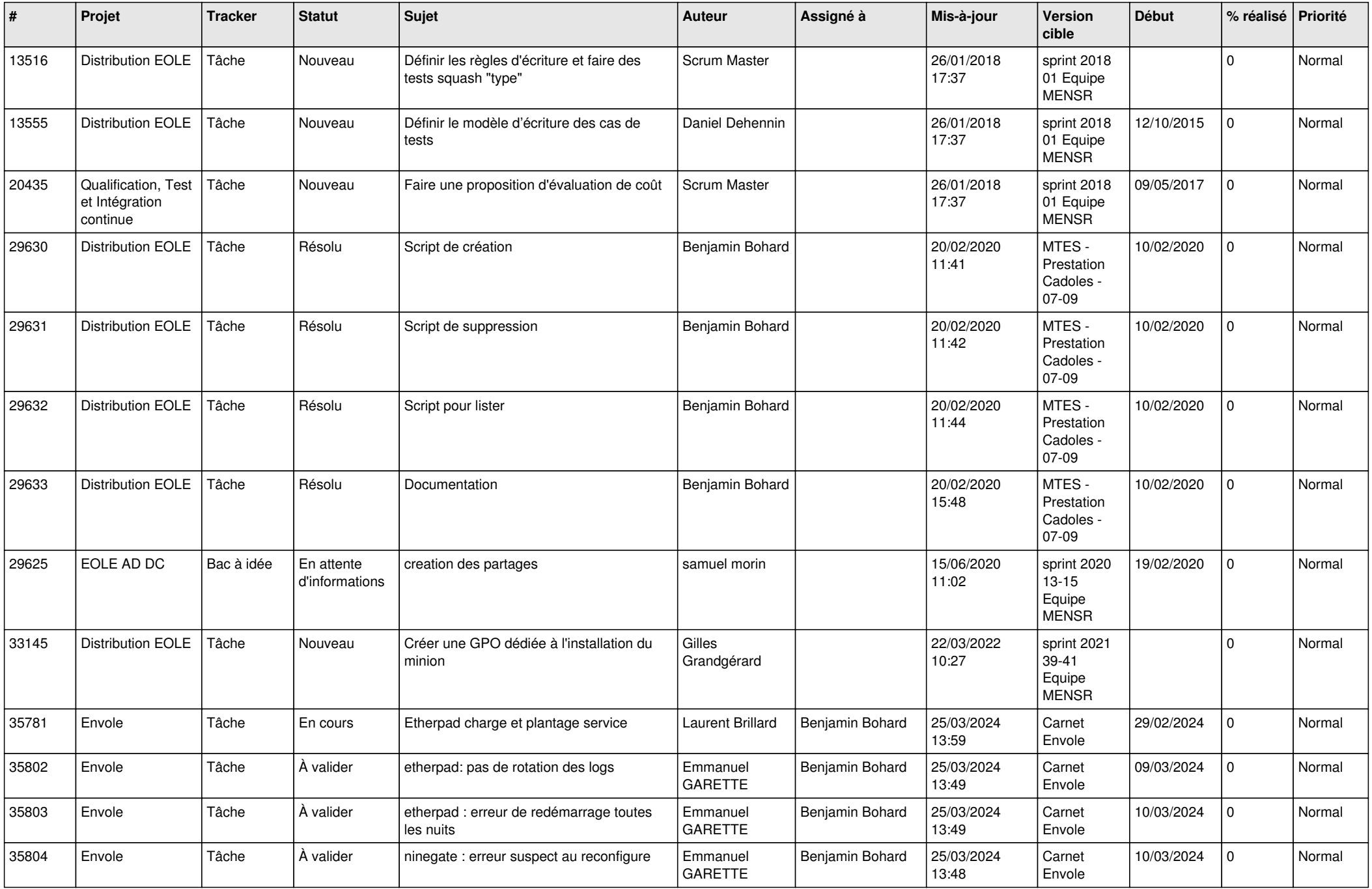

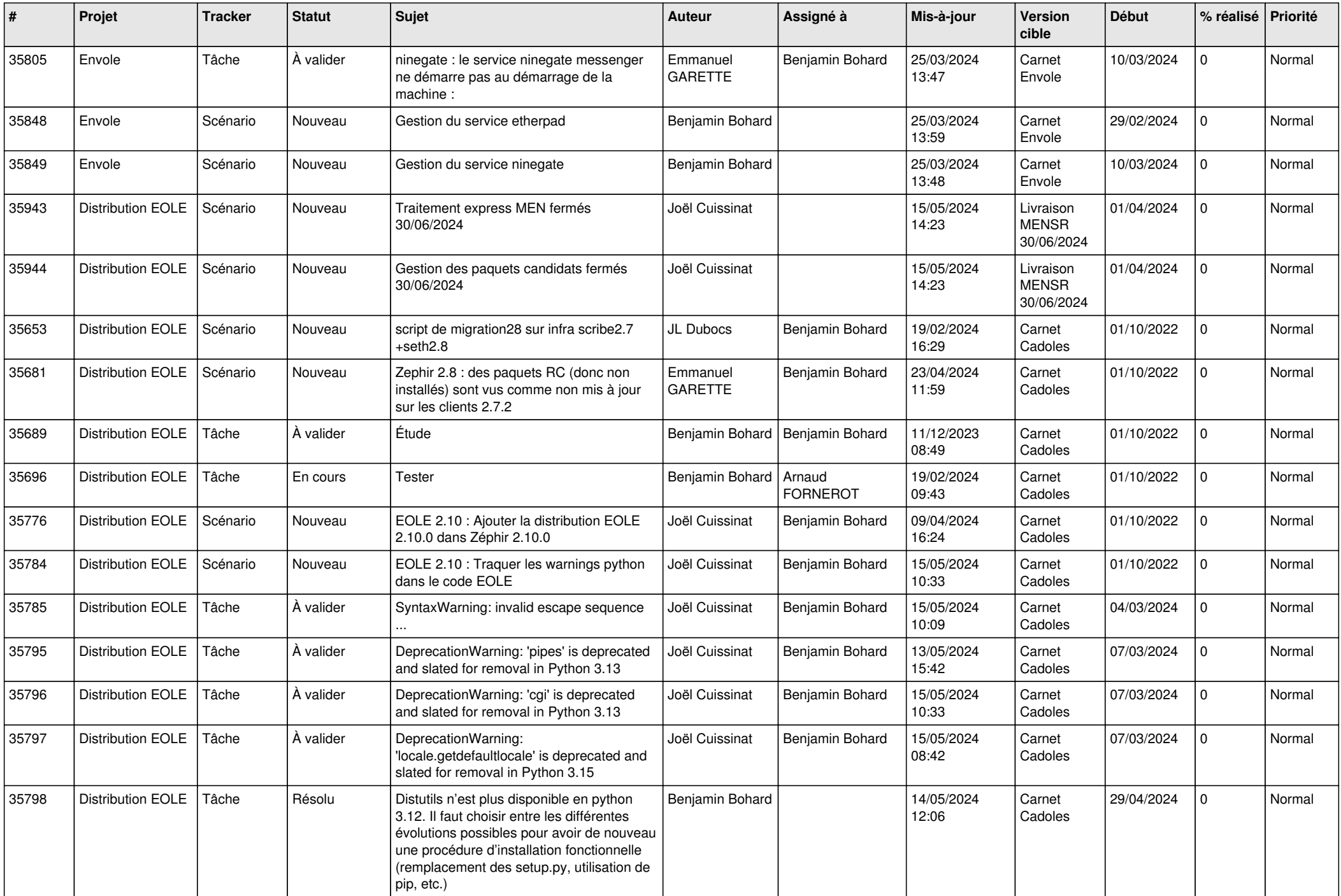

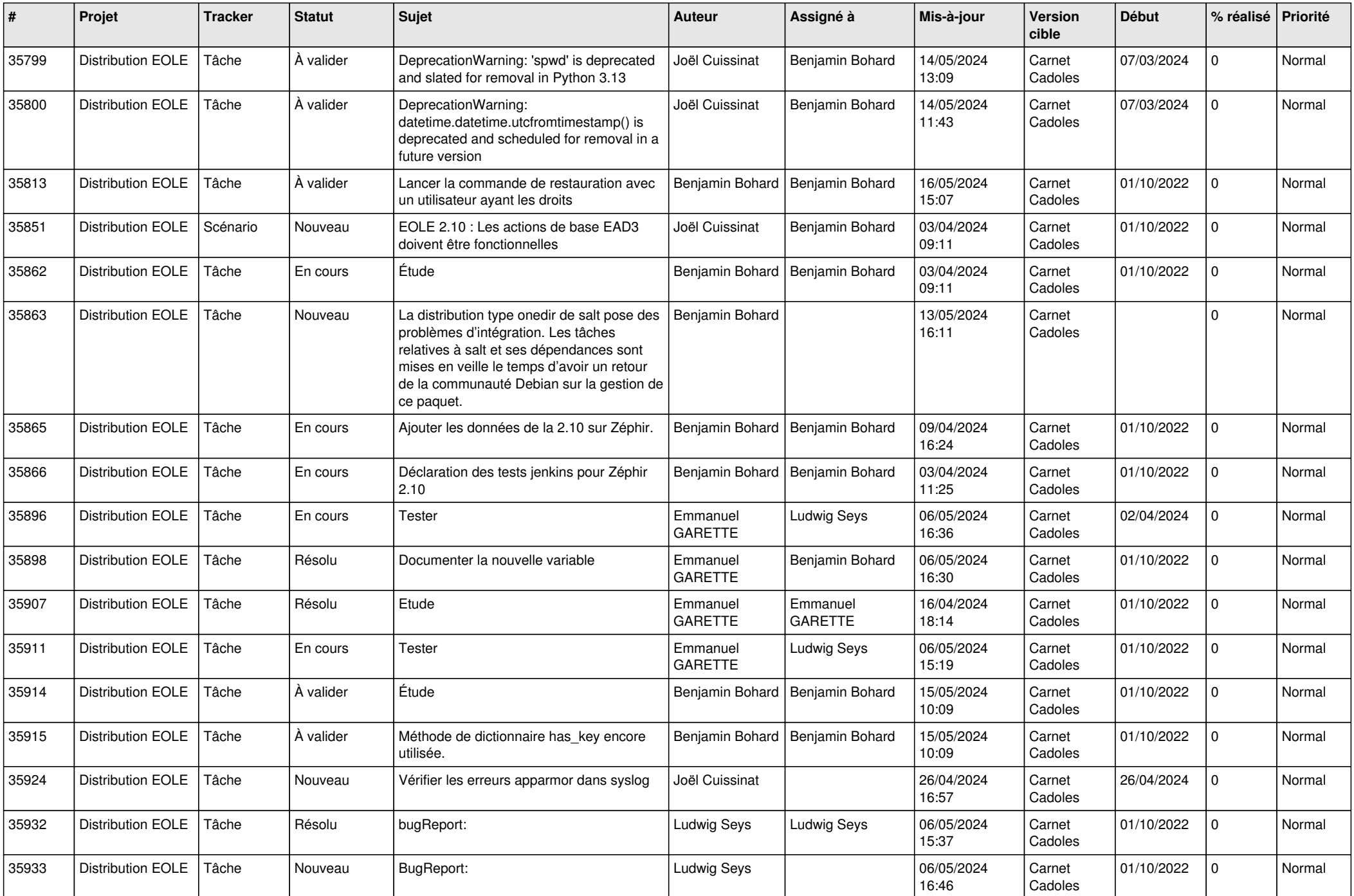

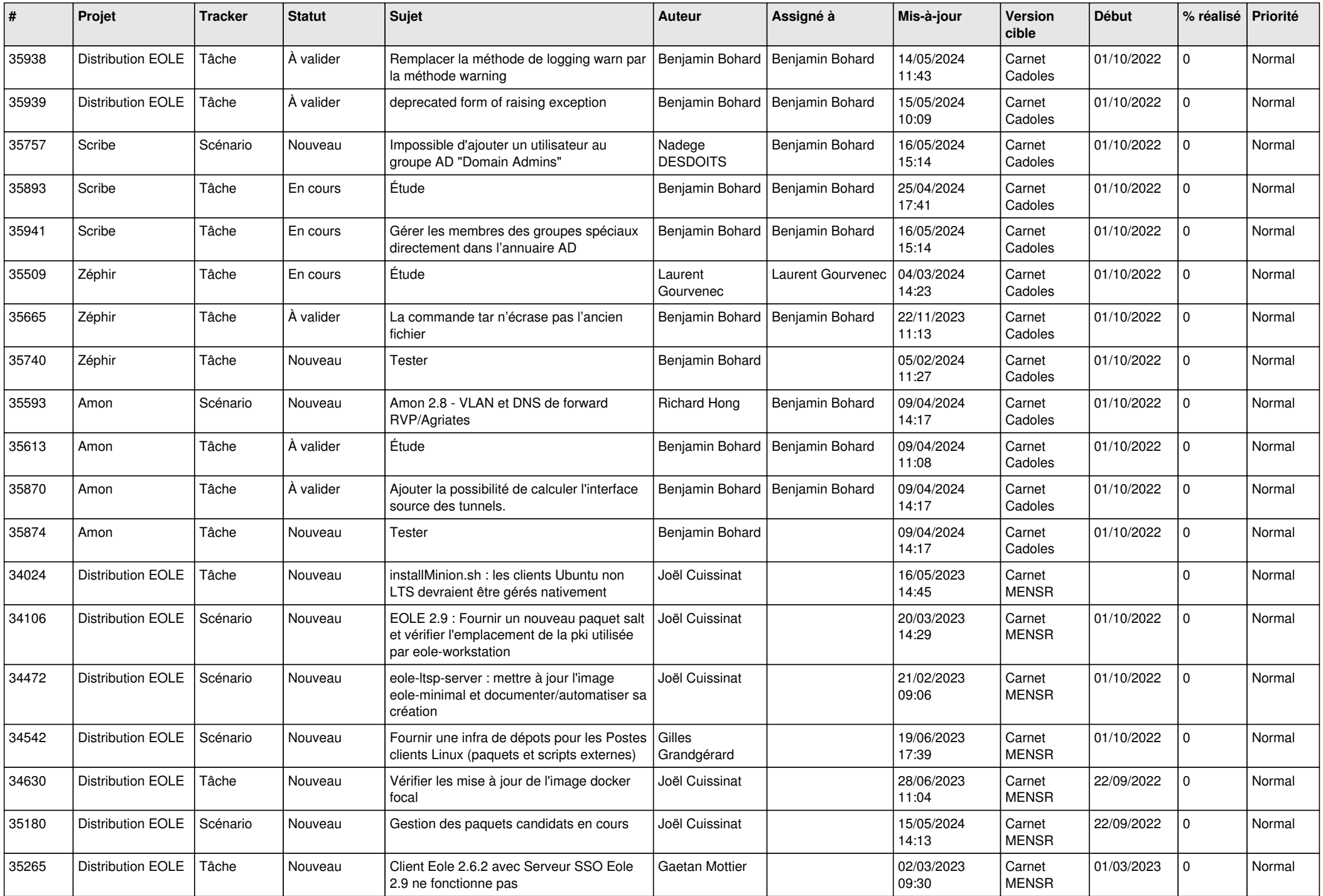

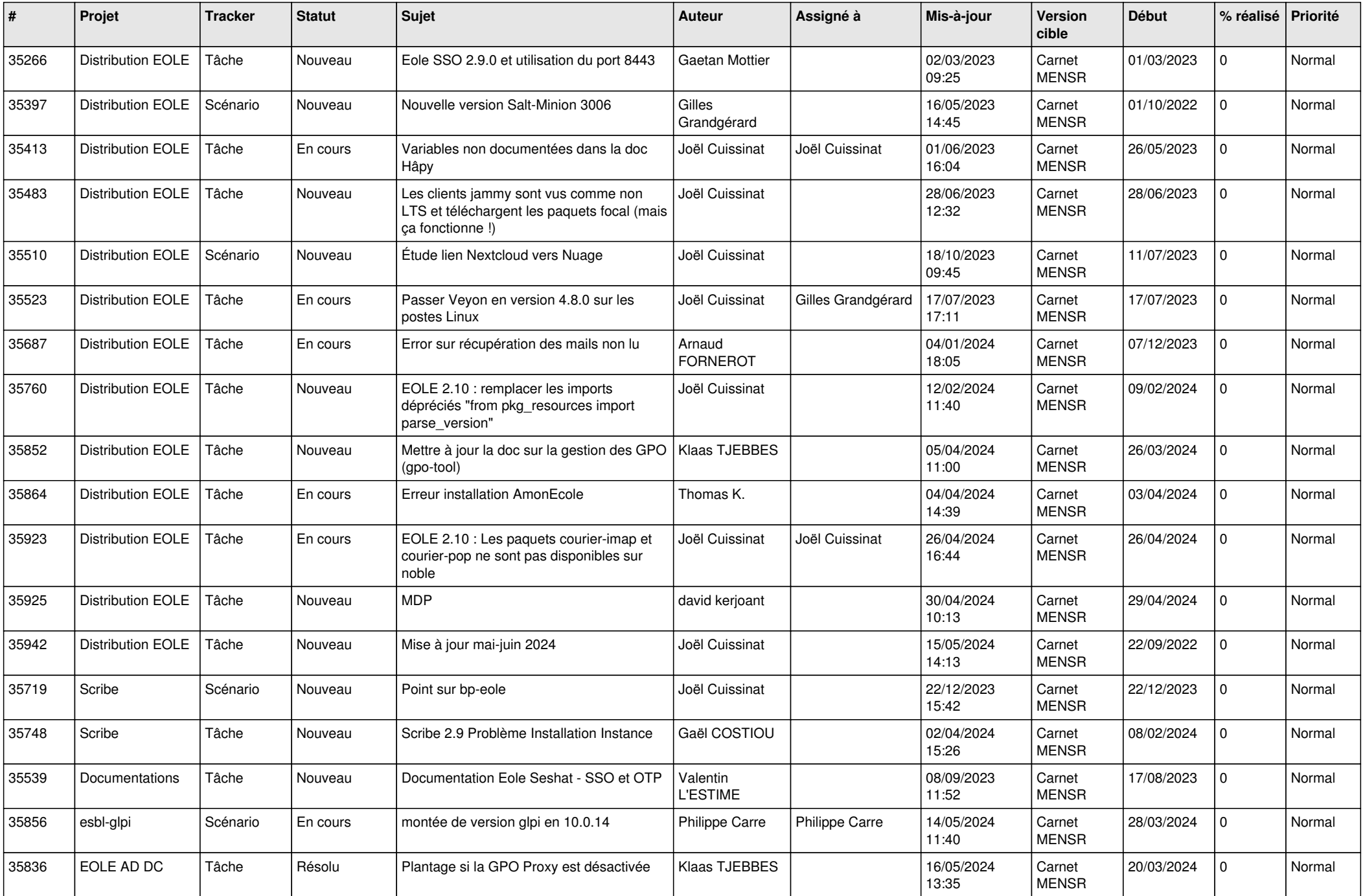

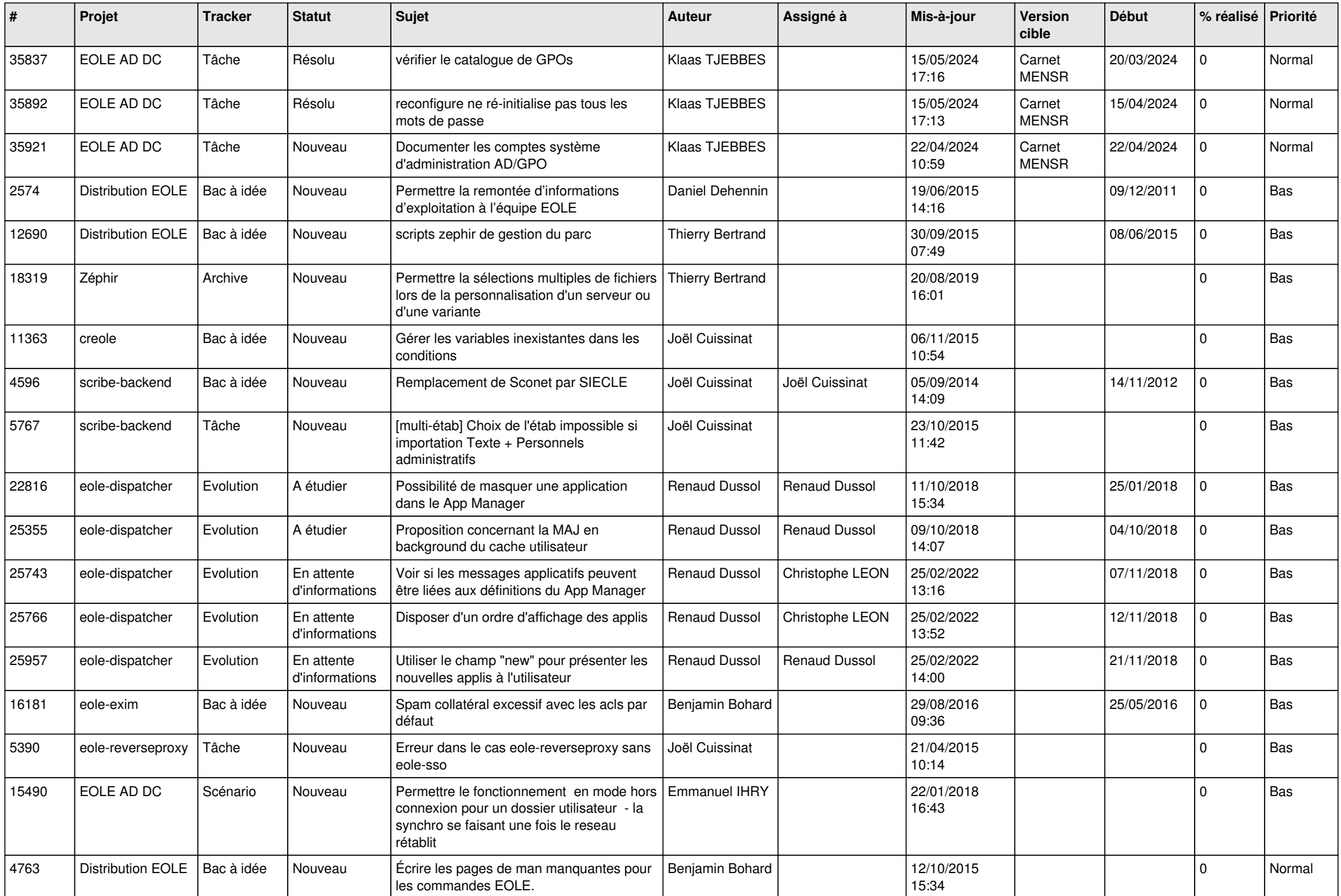

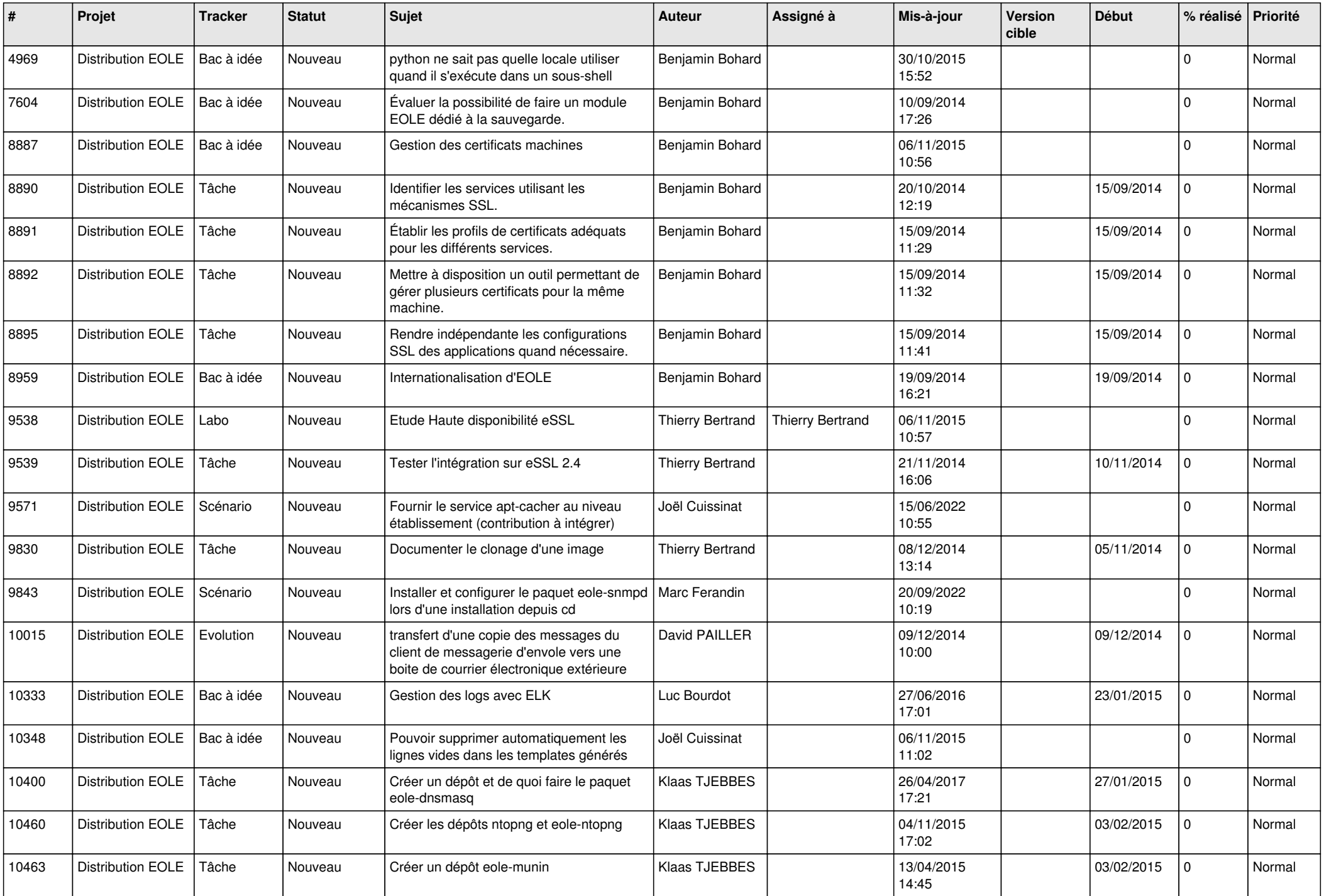

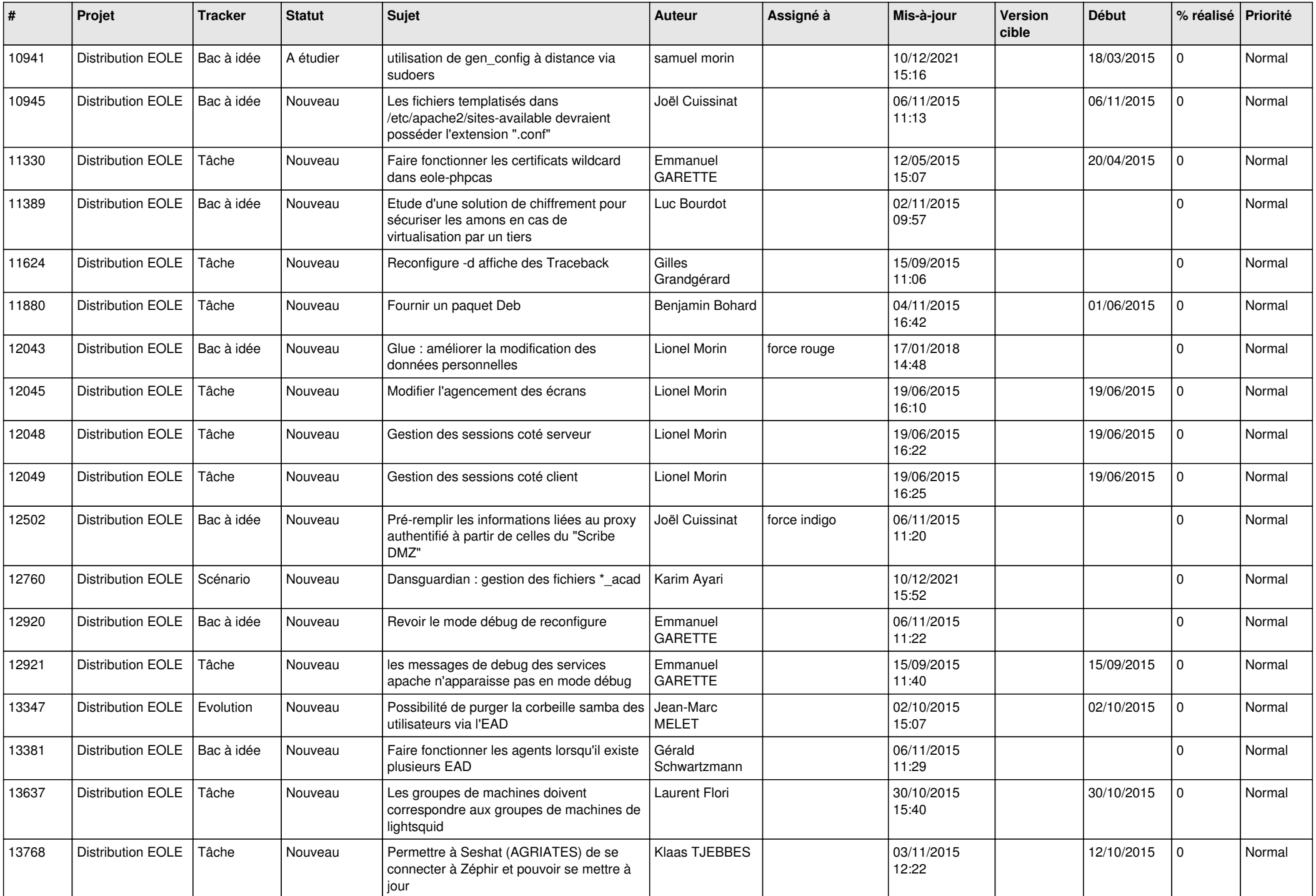

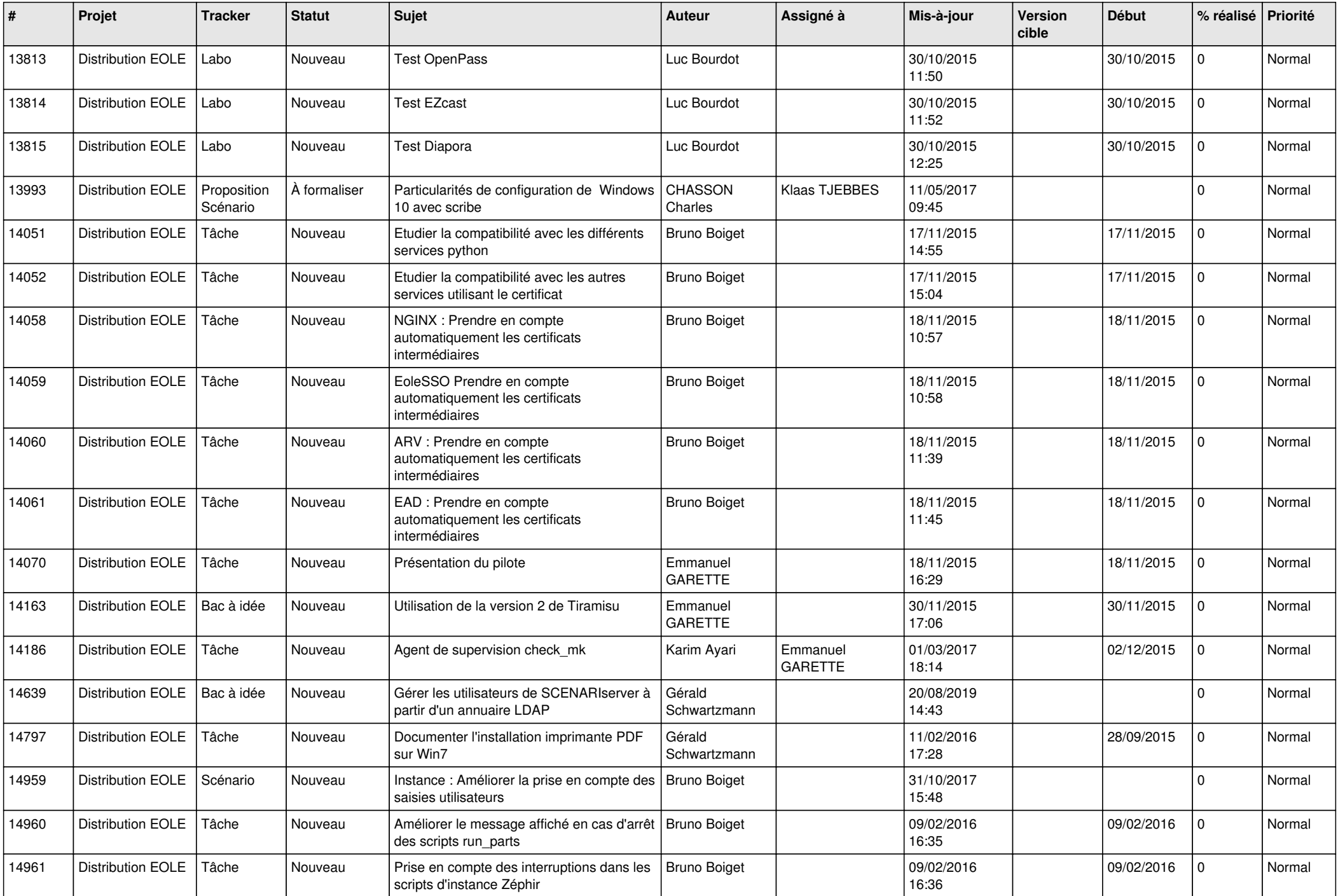

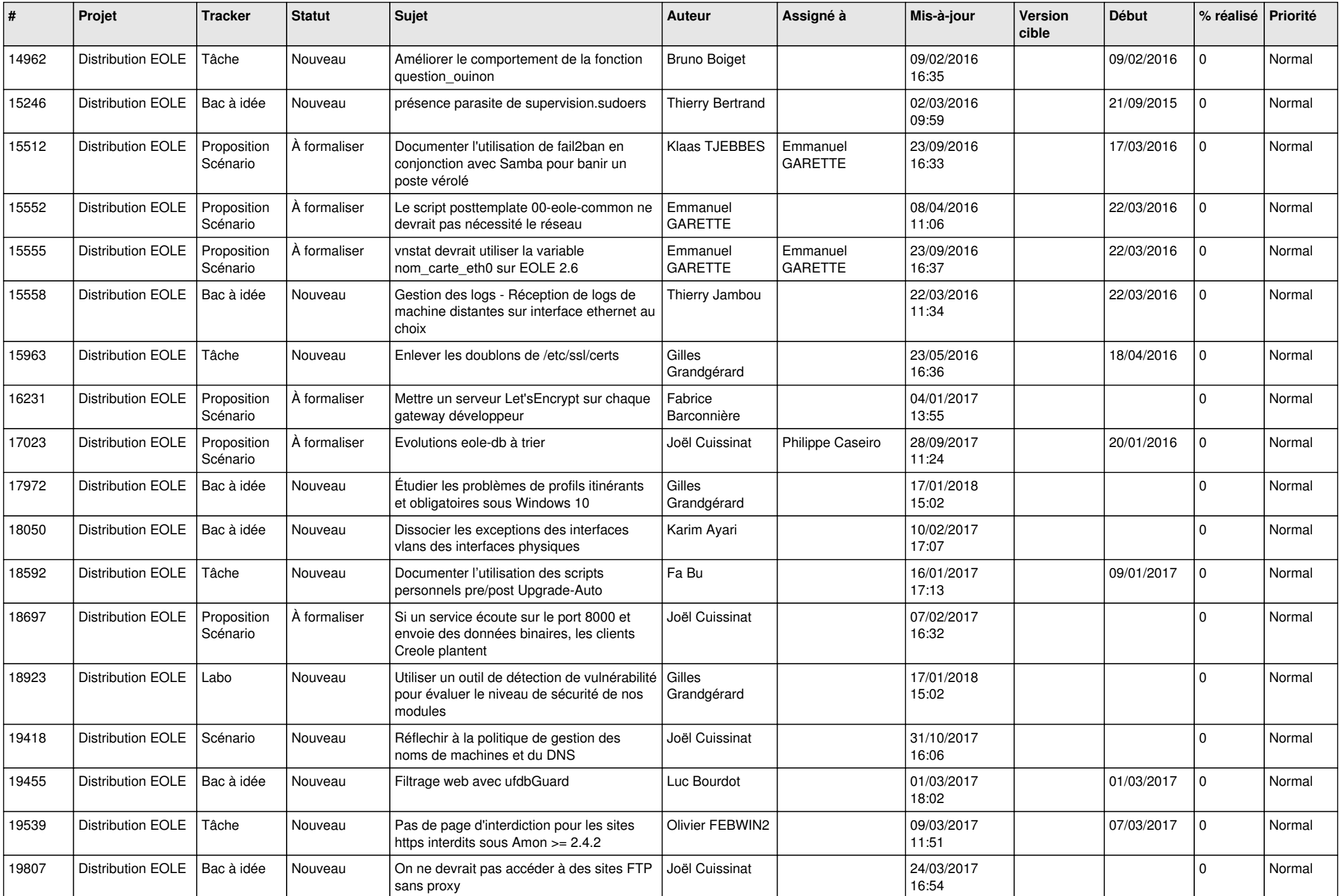

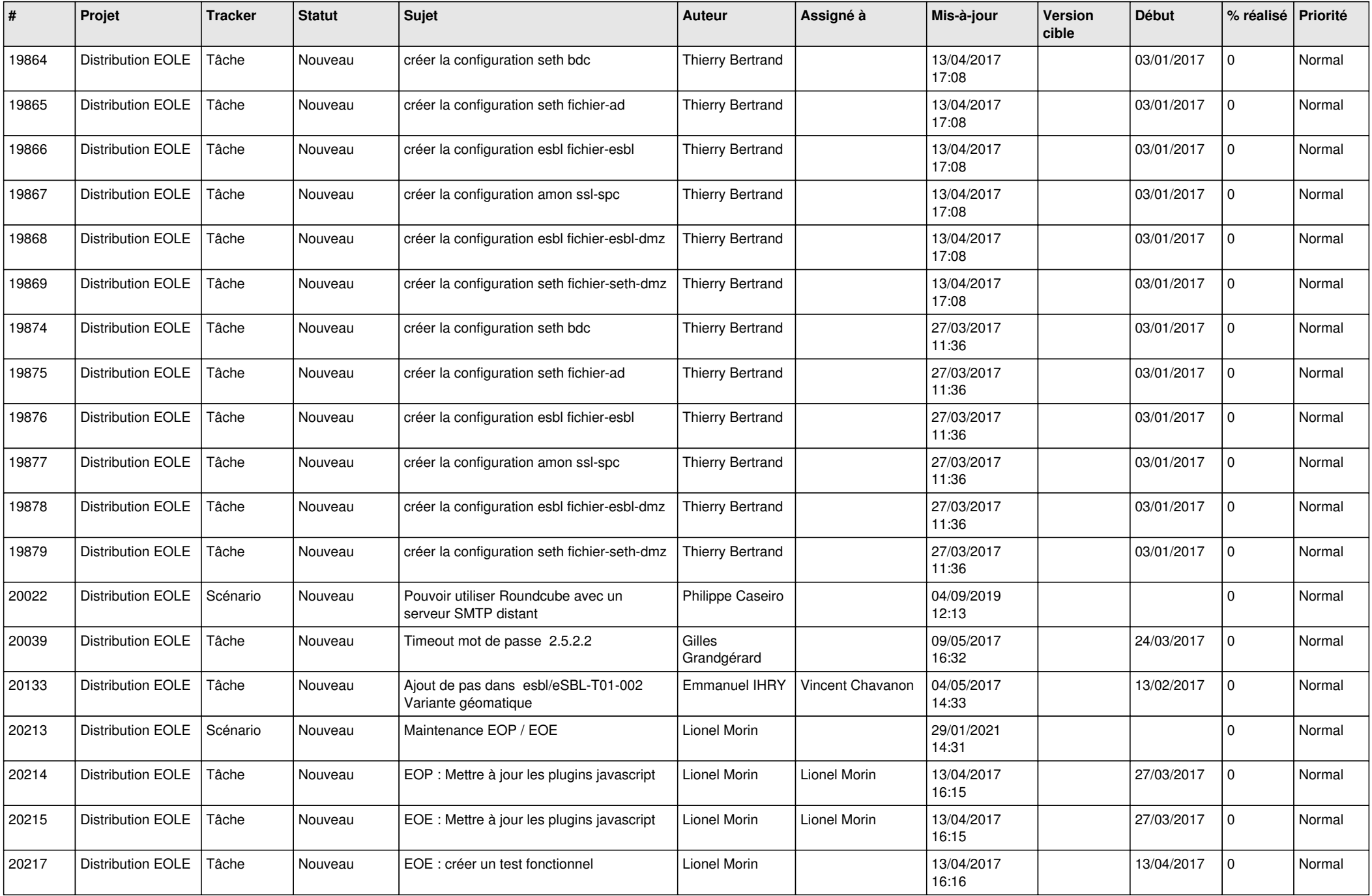

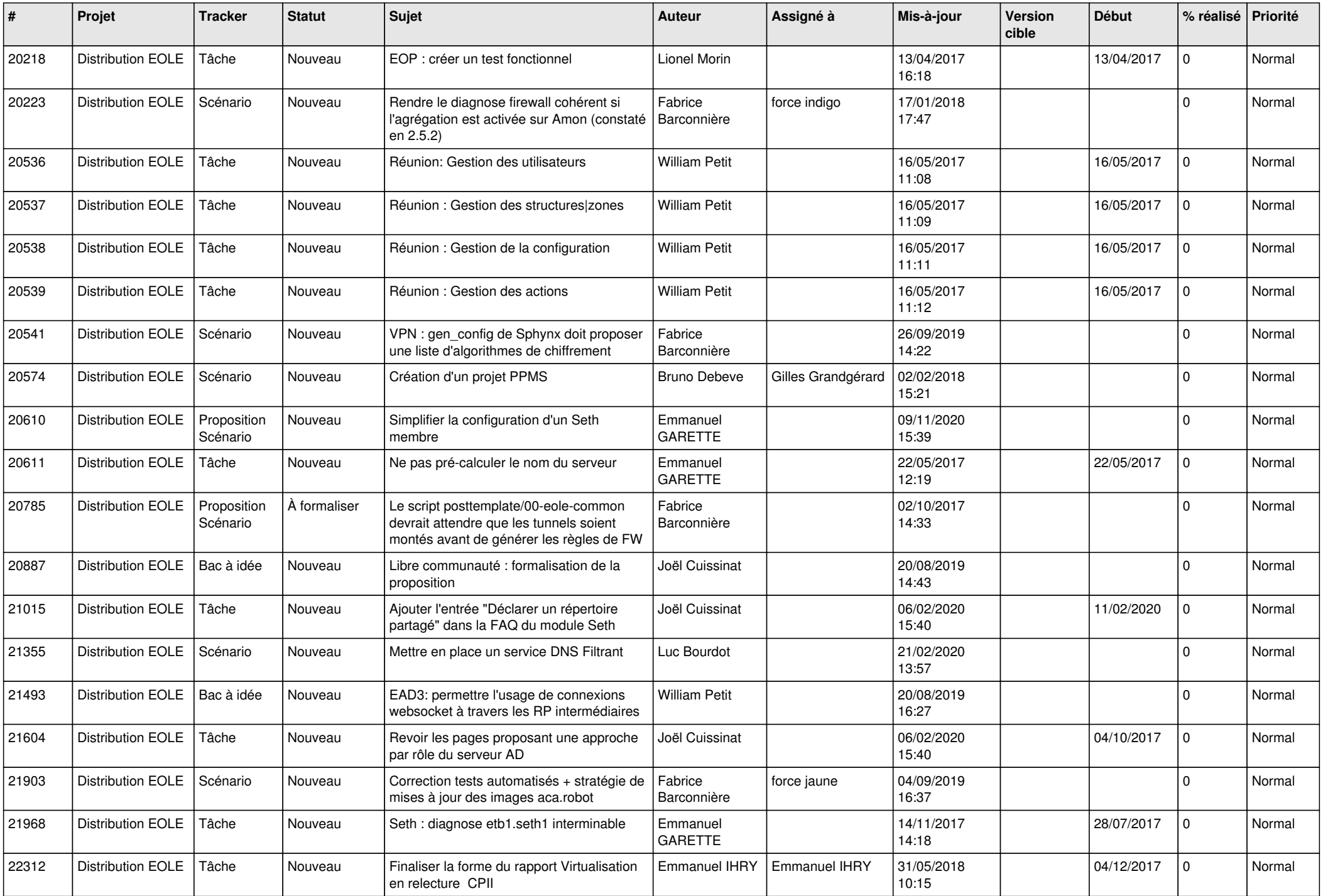

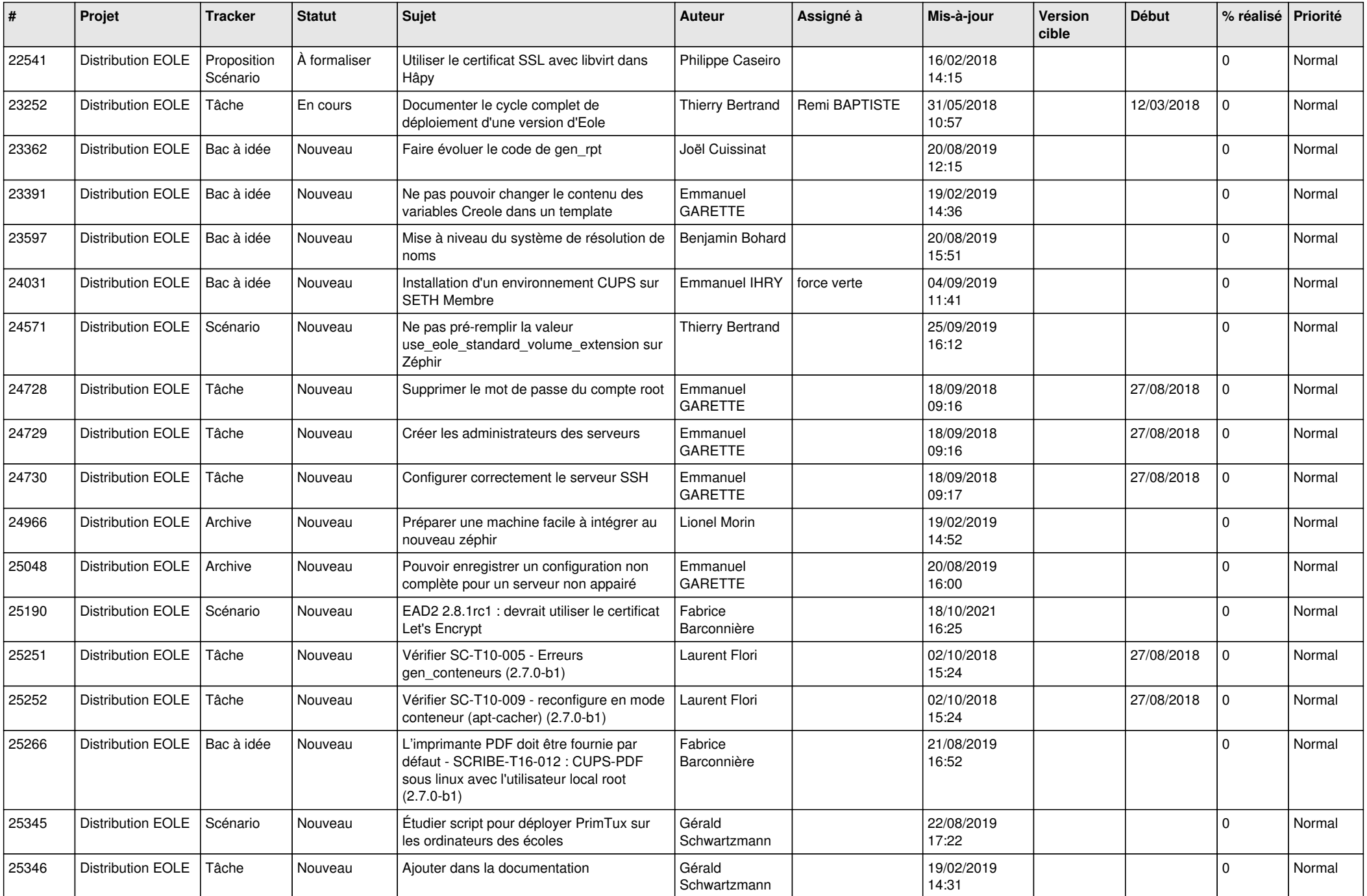

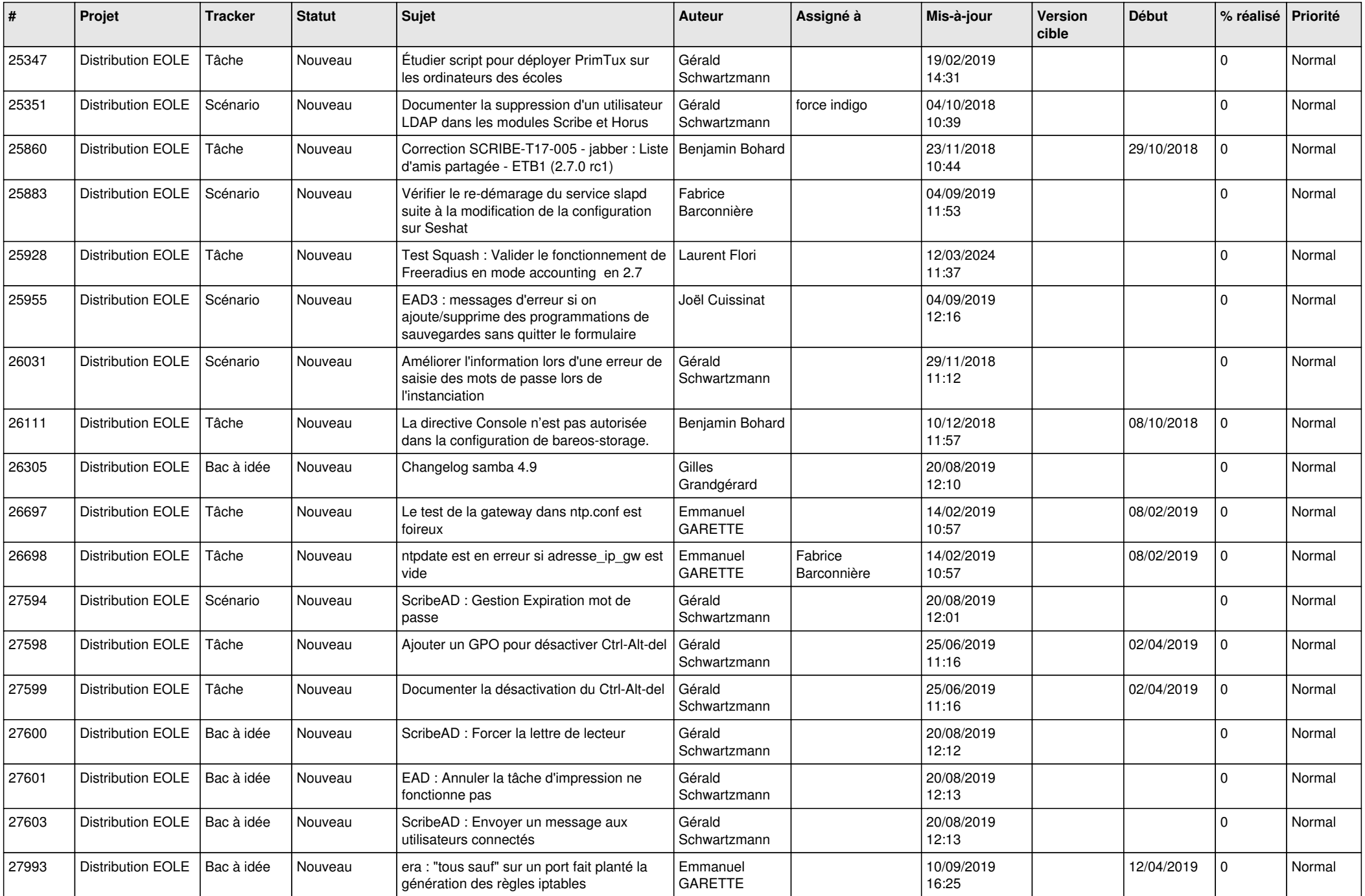

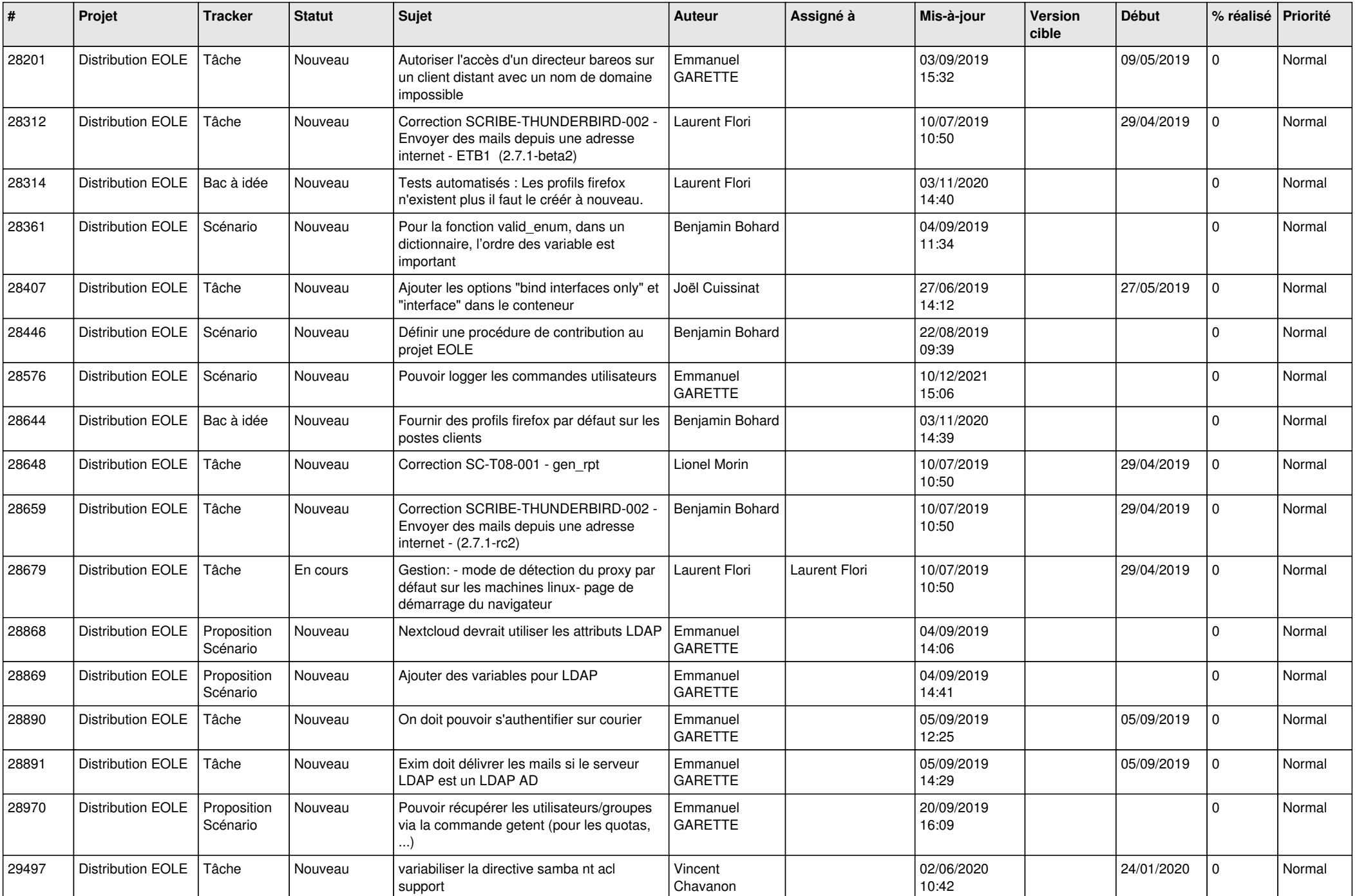

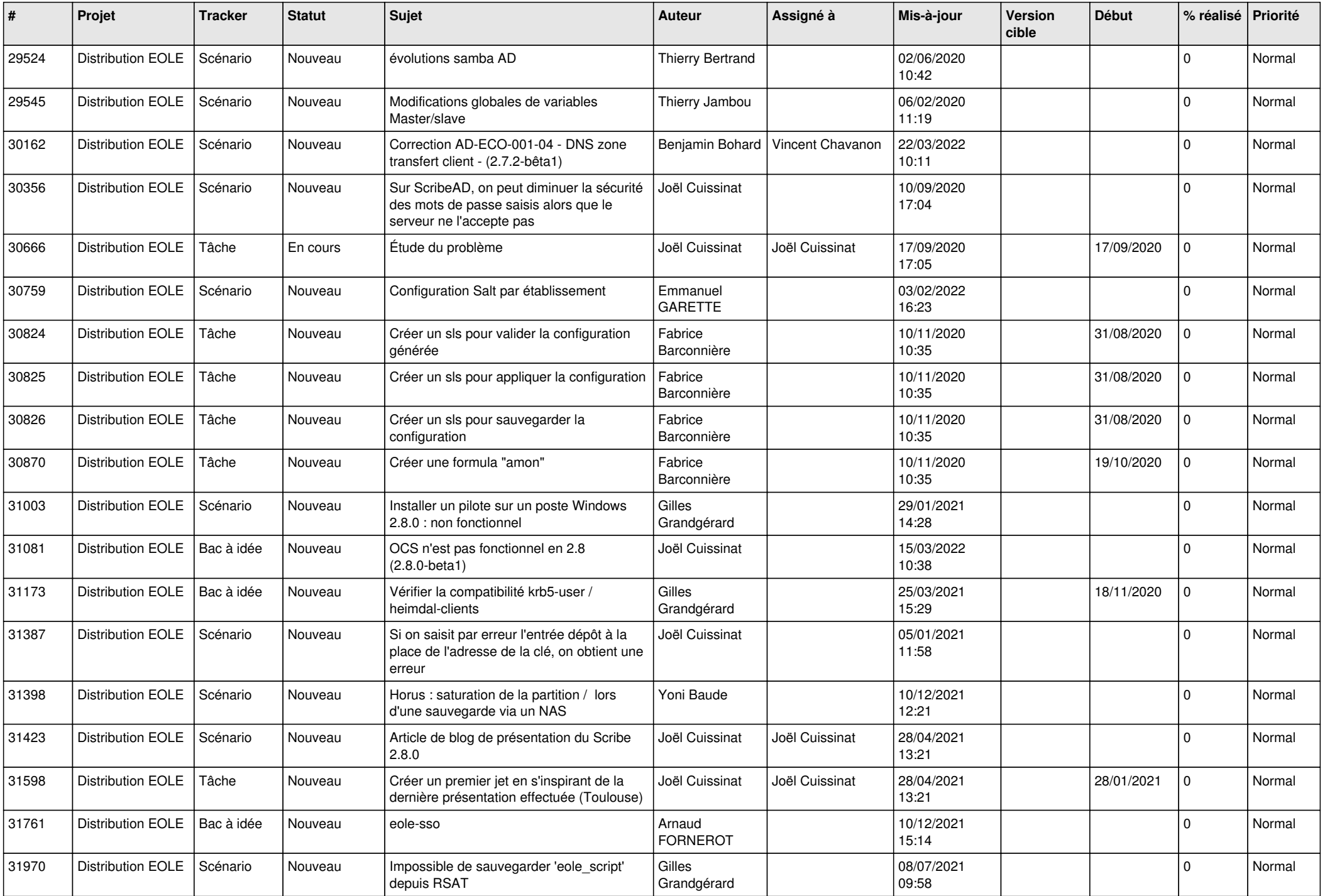

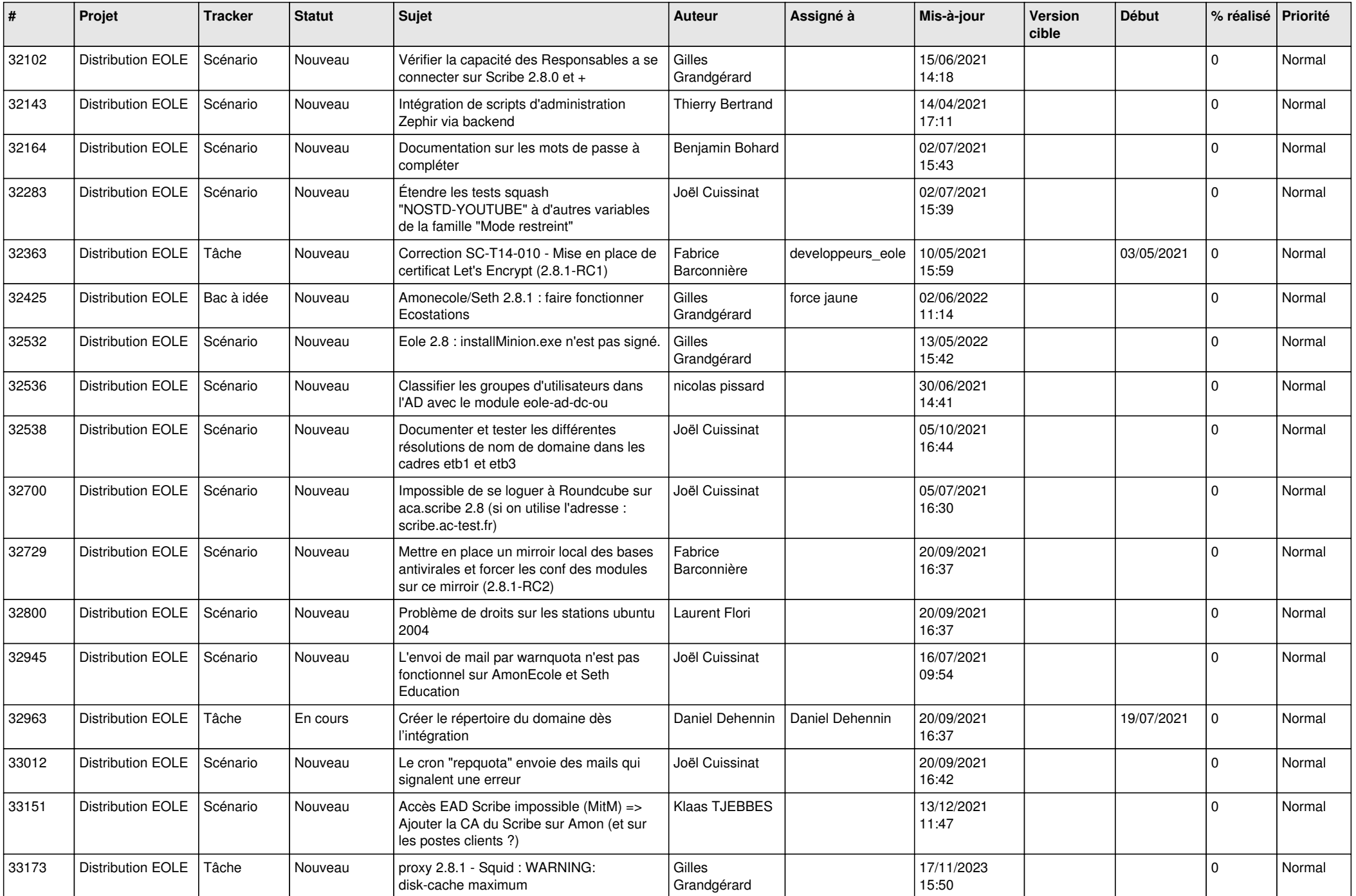

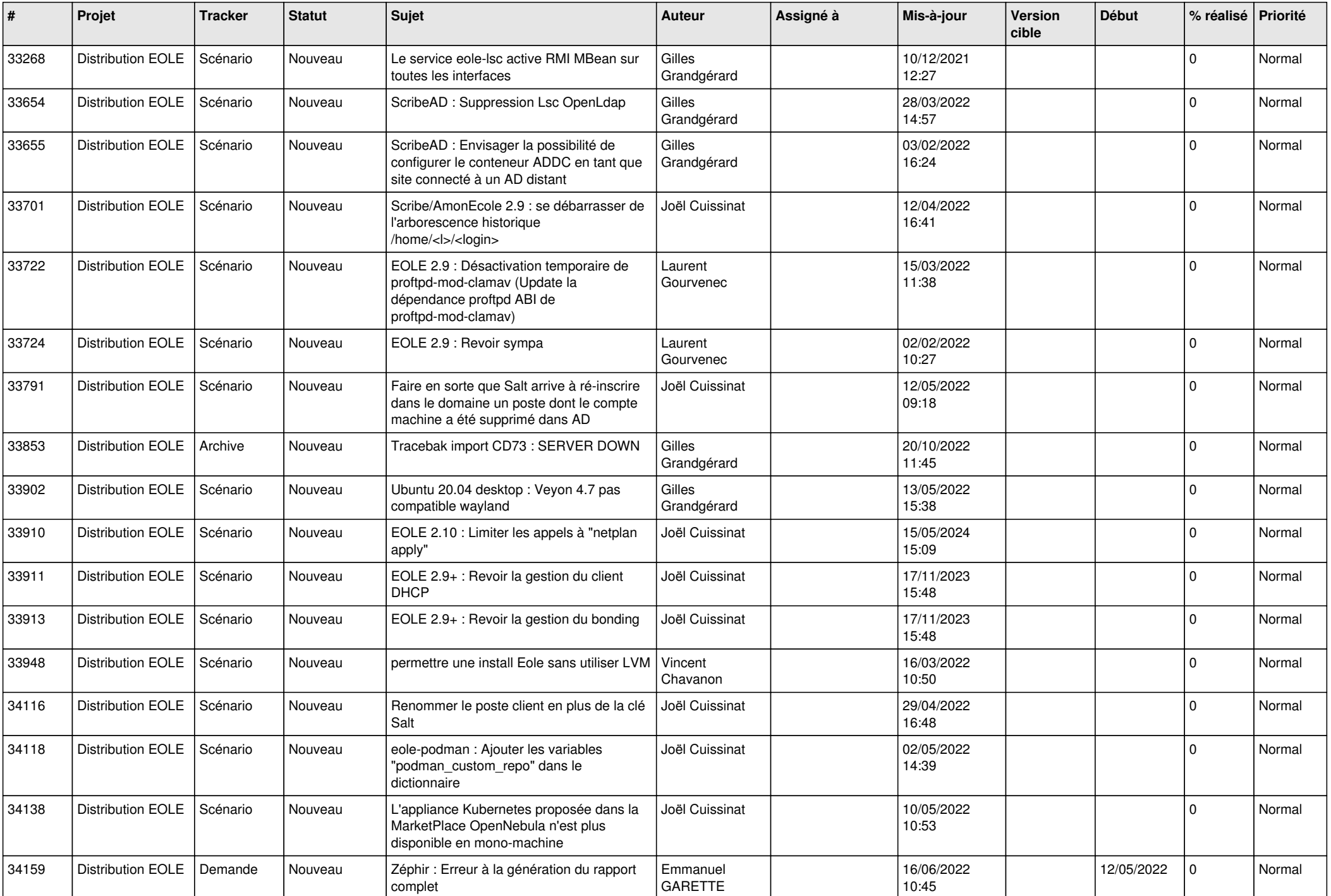

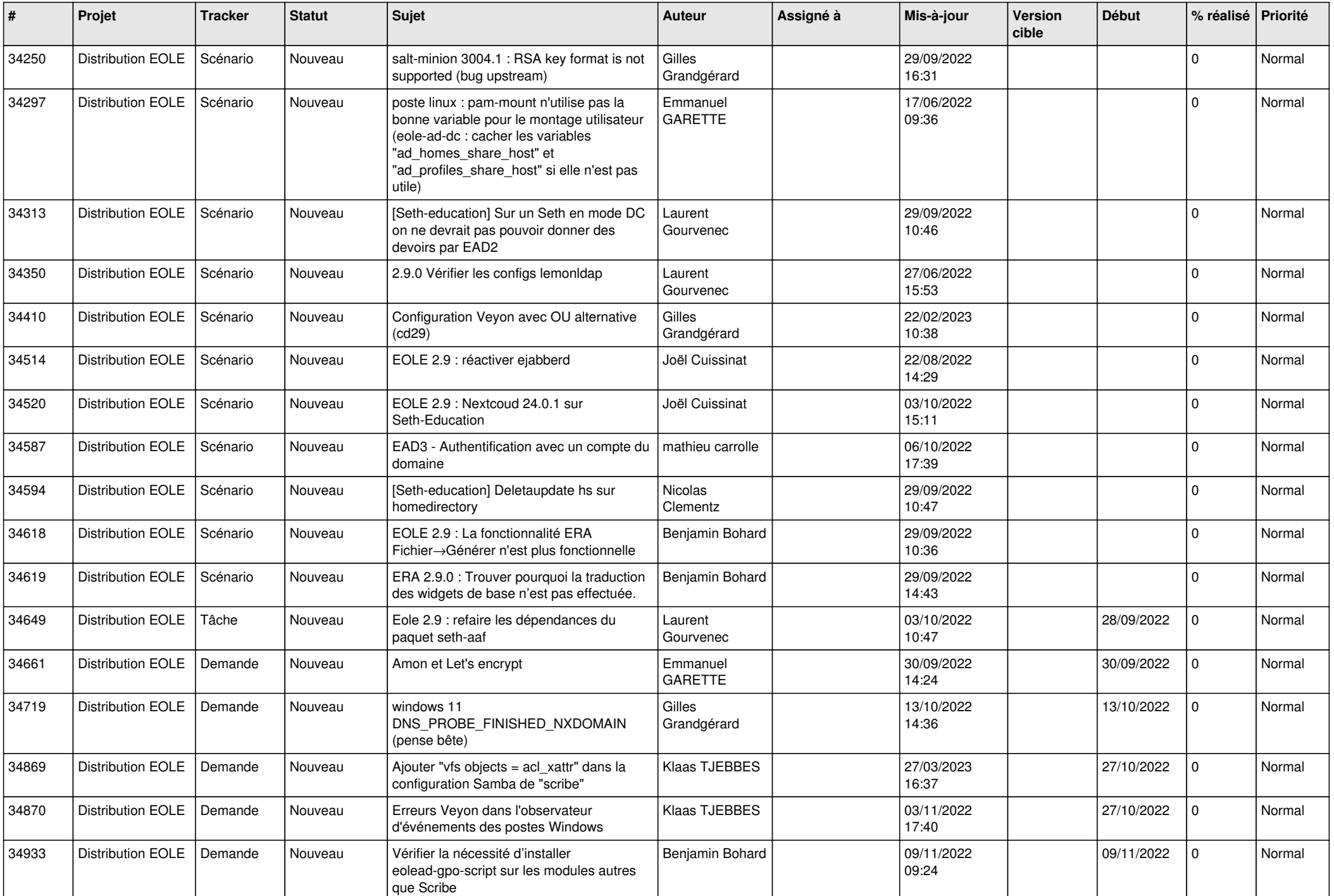

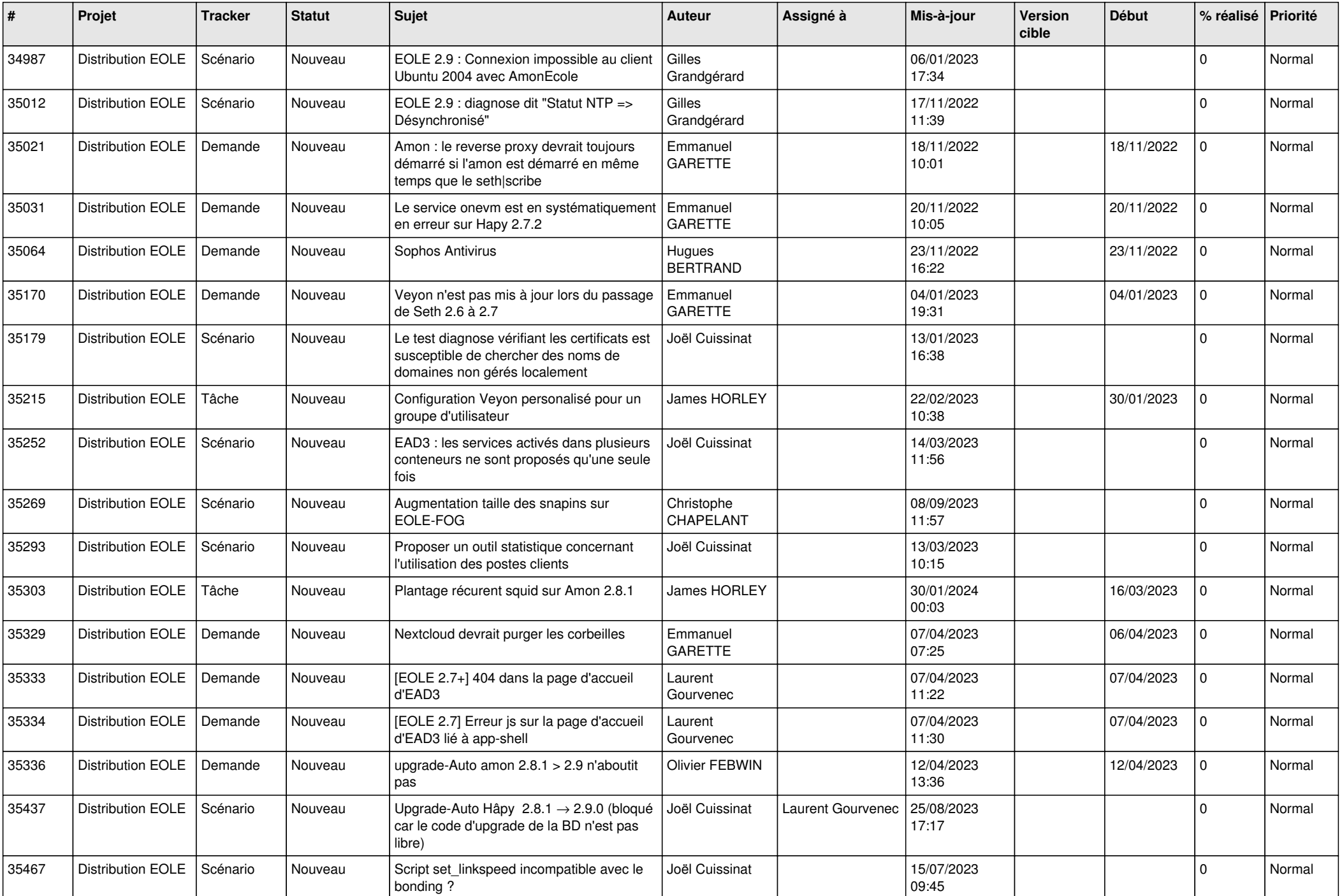

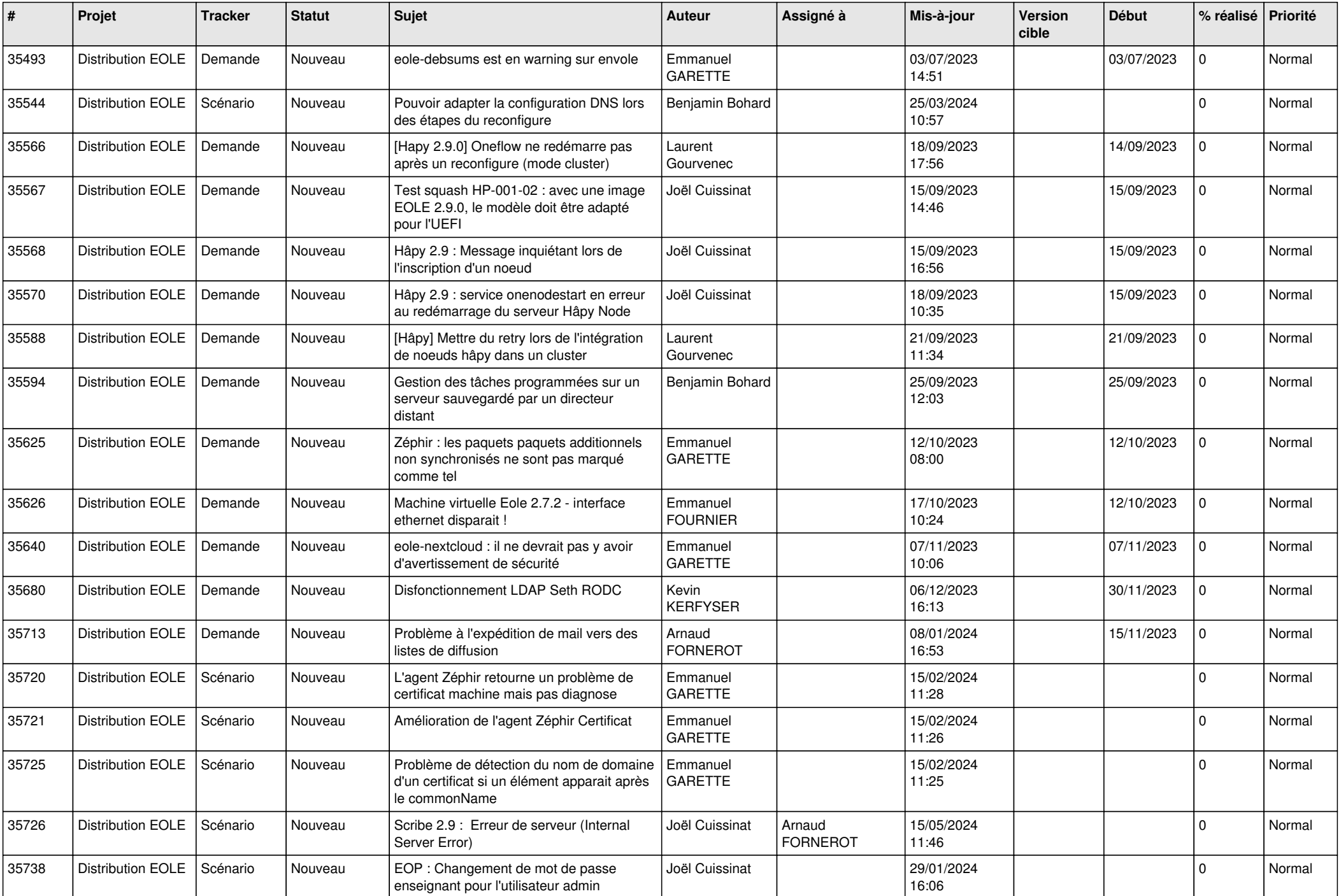

![](_page_22_Picture_574.jpeg)

![](_page_23_Picture_566.jpeg)

![](_page_24_Picture_557.jpeg)

![](_page_25_Picture_555.jpeg)

![](_page_26_Picture_566.jpeg)

![](_page_27_Picture_527.jpeg)

![](_page_28_Picture_97.jpeg)

**...**